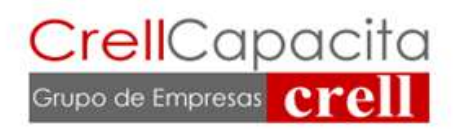

# Manejo de Planilla de Calculo Excel Avanzado

Objetivo General: Al término del curso el participante será capaz de manejar la planilla de cálculo excel a un nivel avanzado para su gestión laboral.

# I.- Utilizar aplicaciones de esquemas y vistas en excel para mejorar su visualización.

- 1.1. Introducción
- 1.2. Creación automática de esquemas
- 1.3. Creación manual de esquemas
- 1.4. Borrar y ocultar un esquema
- 1.5. Ver una hoja en varias ventanas
- 1.6. Dividir una hoja en paneles
- 1.7. Inmovilizar paneles

# II.- Realizar importación datos en excel para obtener datos de otros programas.

- 2.1. Introducción
- 2.2. Utilizar el asistente para importar texto
- 2.3. La Sección Conexiones
- 2.4. Importar datos de word a excel y viceversa
- 2.5. Importar datos de access
- 2.6. Importar de una página web
- 2.7. Importar de otros programas
- 2.8. Cómo funciona el portapapeles

# III.- Crear tablas y bases de datos para organizar información en excel

- 3.1. Introducción
- 3.2. Crear una tabla
- 3.3. Modificar datos de una lista
- 3.4. Modificar estructura de la tabla
- 3.5. Estilo de la tabla
- 3.6. Ordenar una tabla
- 3.7. Filtrar una tabla
- 3.8. Funciones de base de datos
- 3.9. Crear un resumen de datos
- 3.10. Criterios de filtrado
- 3.11. Funciones de base de datos

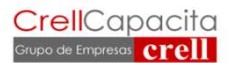

Dirección: Ruta 5 Sur km 1006,85, Caletera Poniente, Puerto Varas

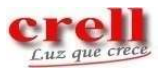

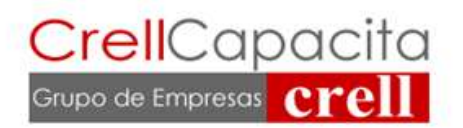

## IV.- Utilizar funciones de tablas dinámicas para analizar una serie de datos.

- 4.1. Crear una tabla dinámica
- 4.2. Aplicar filtros en tabla dinámica
- 4.3. Obtener promedios
- 4.4. Gráficos dinámicos

#### V.- Aplicar formatos y características en excel para la validación de datos

- 5.1. Formas de cambiar un formato
- 5.2. Definir formatos personalizados
- 5.3. El formato condicional
- 5.4. La validación de datos
- 5.5. Personalizar barras y menús
- 5.6. Enlazar y consolidar hojas
- 5.7. Excel e internet
- 5.8. Localizar y depurar errores

# VI.- Utilizar herramientas de macros y formularios para organizar datos en excel

- 6.1. Introducción
- 6.2. Crear Una Macro Automáticamente
- 6.3. Ejecutar Una Macro
- 6.4. Crear Un Formulario
- 6.5. Asignar Datos En Un Formulario.

Curso de 21 hrs. Código Sence 1237990108

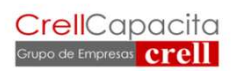

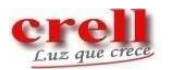